# **BioPRYN® Pregnancy Test**

**Sample Submission Form**

## **Alliance Analytical Laboratories, Inc**

**179 West Randall Street Coopersville, MI 49404**

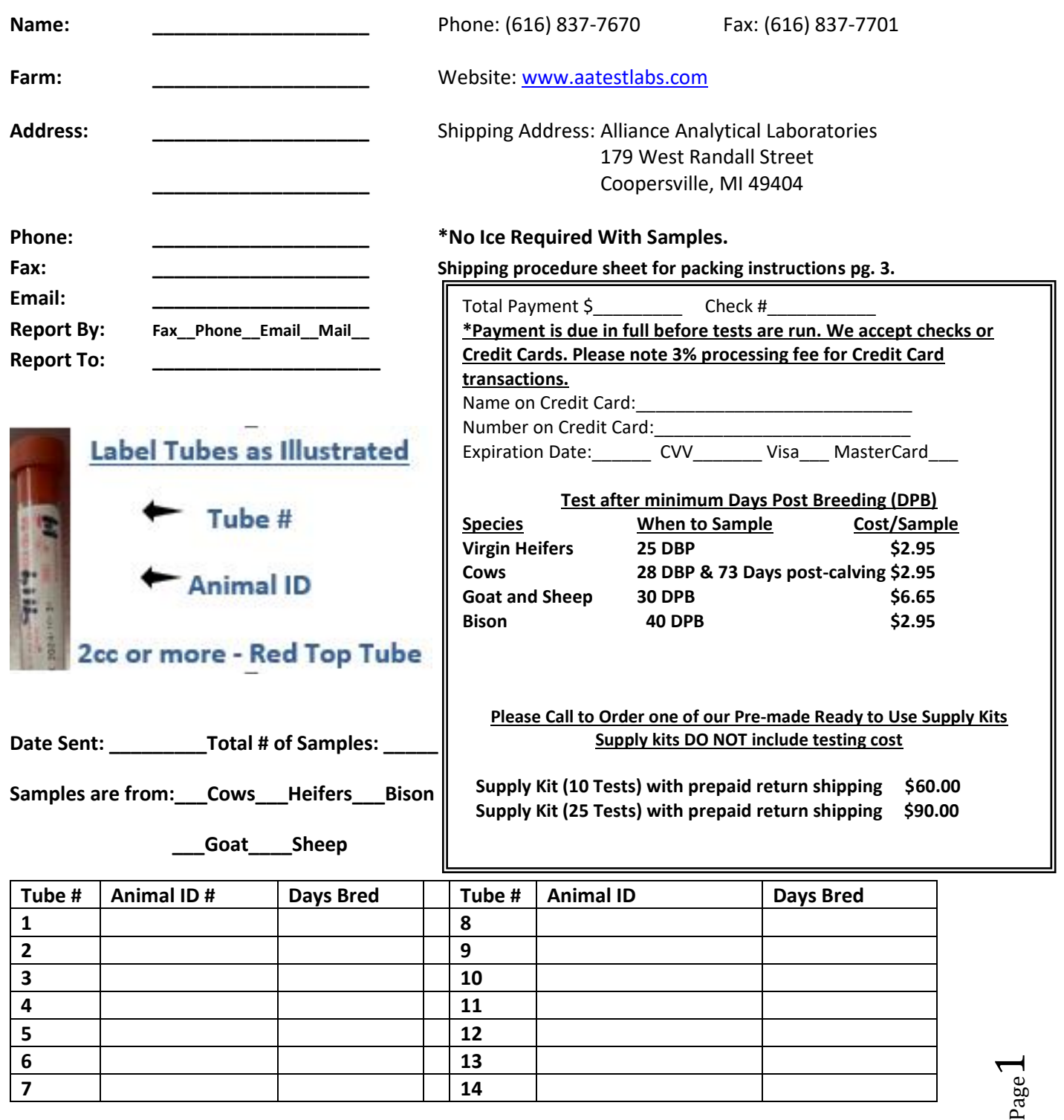

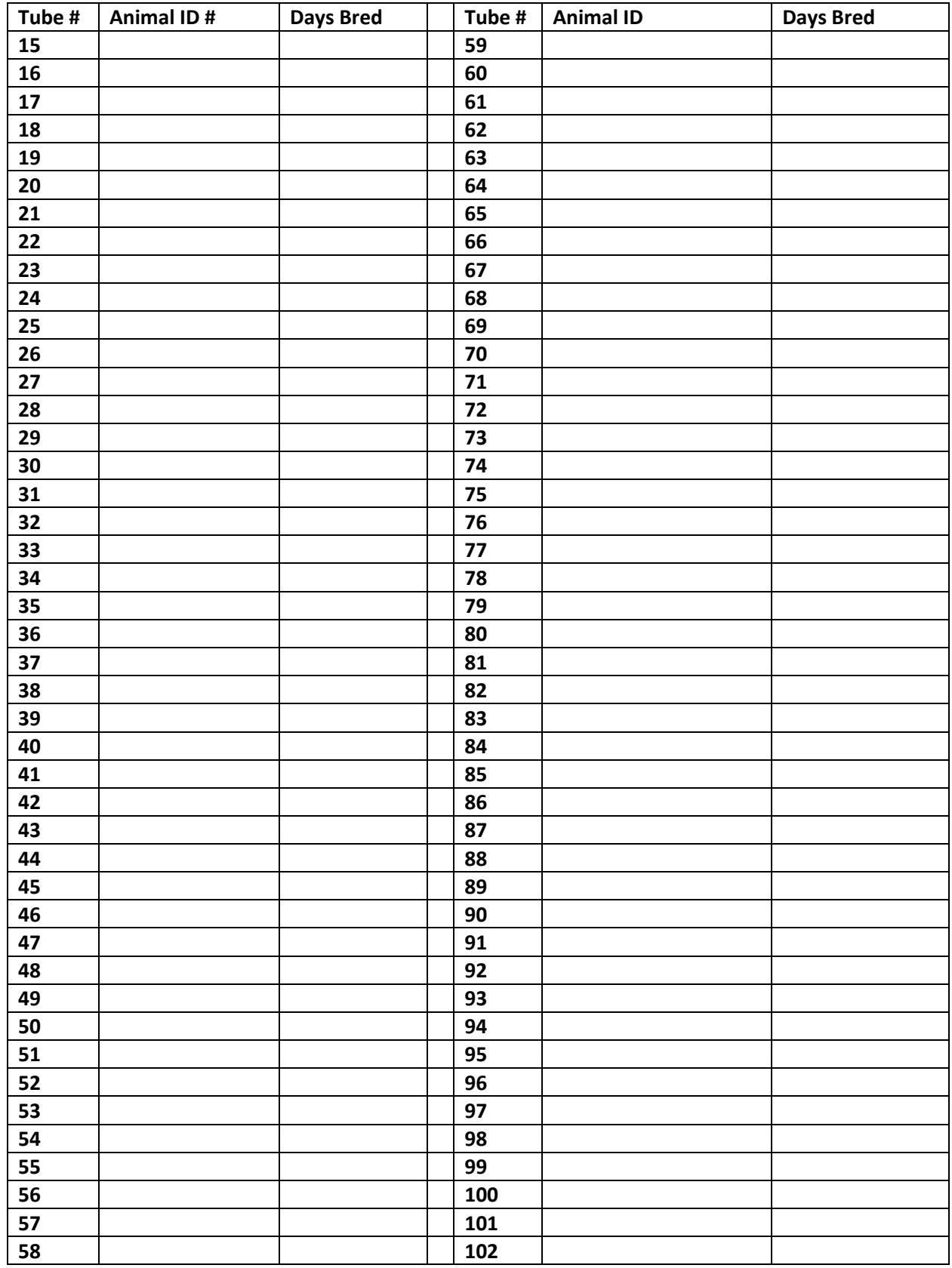

Page

## **Tube Labeling Instructions and Postal Shipping Procedures**

#### **Tube Labeling:**

- 1. Label Tubes conescutiveley: ex: 1-10
	- a. Always put this number closest to the red stopper.
- 2. Put animal ID on proper tube EX: 9114
	- a. Always put this number below the tube number.

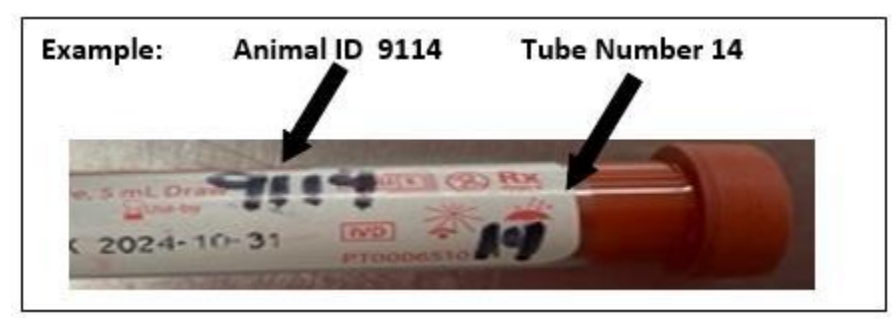

- 3. Copy these two numbers onto the "Sample Submission Form"
	- a. A list of the tube numbers are provided in a column on the form.

#### **Postal Shipping Procedures:**

- 1. Bundle tubes together in groups of 1-10 tubes in a rubber band.
- 2. Using a leak proof Zip Lock bag or baggie:
	- a. Write Biohazard on the plastic of the bag with sharpie pen OR
	- b. Place a biohazard symbol on the baggie downloaded from the website [http://www.biotracking.com/sites/default/files/Biohazard\\_for\\_download.jpg](http://www.biotracking.com/sites/default/files/Biohazard_for_download.jpg) DO NOT WRITE BIOHAZARD ON THE OUTSIDE OF THE BOX!
- 3. Wrap bundles with abosrbent paper towel or newspaper (enough to absorb all fluid if all tubes break)
- 4. Place bundles into plastic bag.
- 5. Pack the bags with bubble wrap or absorbent news paper inside a box (we do NOT suggest using padded envelops) and seal the box.
- 6. Address the Box:
	- Alliance Analytical Laboratories
	- ATTN: BioPRYN
	- 179 West Randall Street
	- Coopersville, MI 49404
- 7. If you have packaged using this procedure, write the following on the outside of the box: "EXEMPT ANIMAL SPECIMEN"

\*\*If you have any questions please call Alliance Analytical Laboraotries (616) 837-7670